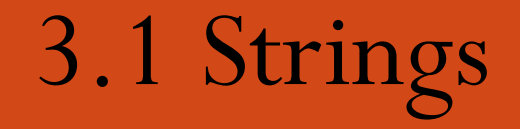

1 *Department of CSE*

# **Objectives**

- To understand design concepts for fixed-length and variable-length strings
- To understand the design implementation for C-language delimited strings
- To write programs that read, write, and manipulate strings.

# Agenda

- **Introduction**
- Strings in C
	- Storing Strings
	- The String Delimiter
	- String Literals
	- Declaring Strings
	- Initializing Strings
	- Strings and the Assignment Operator
- String Input/Output Functions
	- Formatted String Input
		- String conversion code
		- Scan set conversion code
	- Formatted String Output
	- String-only Input
	- String-only Output

### Recap -- data type 'char'

- The domain of the data type char is the set of symbols that can be displayed on the screen or typed on the keyboard.
	- These symbols : the letters, digits, punctuation marks, spacebar, Return key, and so forth—are the building blocks for all text data.
- char is a scalar type and are stored as ASCII code,
- set of operations available for characters is the same as that for integers
	- Adding an integer to a character
	- Subtracting an integer from a character
	- Subtracting one character from another
	- Comparing two characters against each other

#### Introduction

- A string is a sequence of characters treated as a group
- What are the primitive operations that you might want to perform on strings?

To begin with, you need to

- Specify a string constant in a program
- Read in a string form the user by using GetLine
- Display a string on the screen by using print
- Determine whether two strings are exactly equal by using StringEqual

#### Introduction(contd..)

• What else might you want to do?

When working with strings, you might, for example, want to perform any of the following operations:

- Find out how long a string is
- Select the first character—or, more generally, the i<sup>th</sup> character within a string.
- Combine two strings to form a longer string
- Convert a single character into a one-character string
- Extract some piece of a string to form a shorter one
- Compare two strings to see which comes first in alphabetical order
- Determine whether a string contains a particular character or set of characters

#### Introduction(contd..)

#### *General - String taxonomy*

Strings in Pascal is different from strings in C

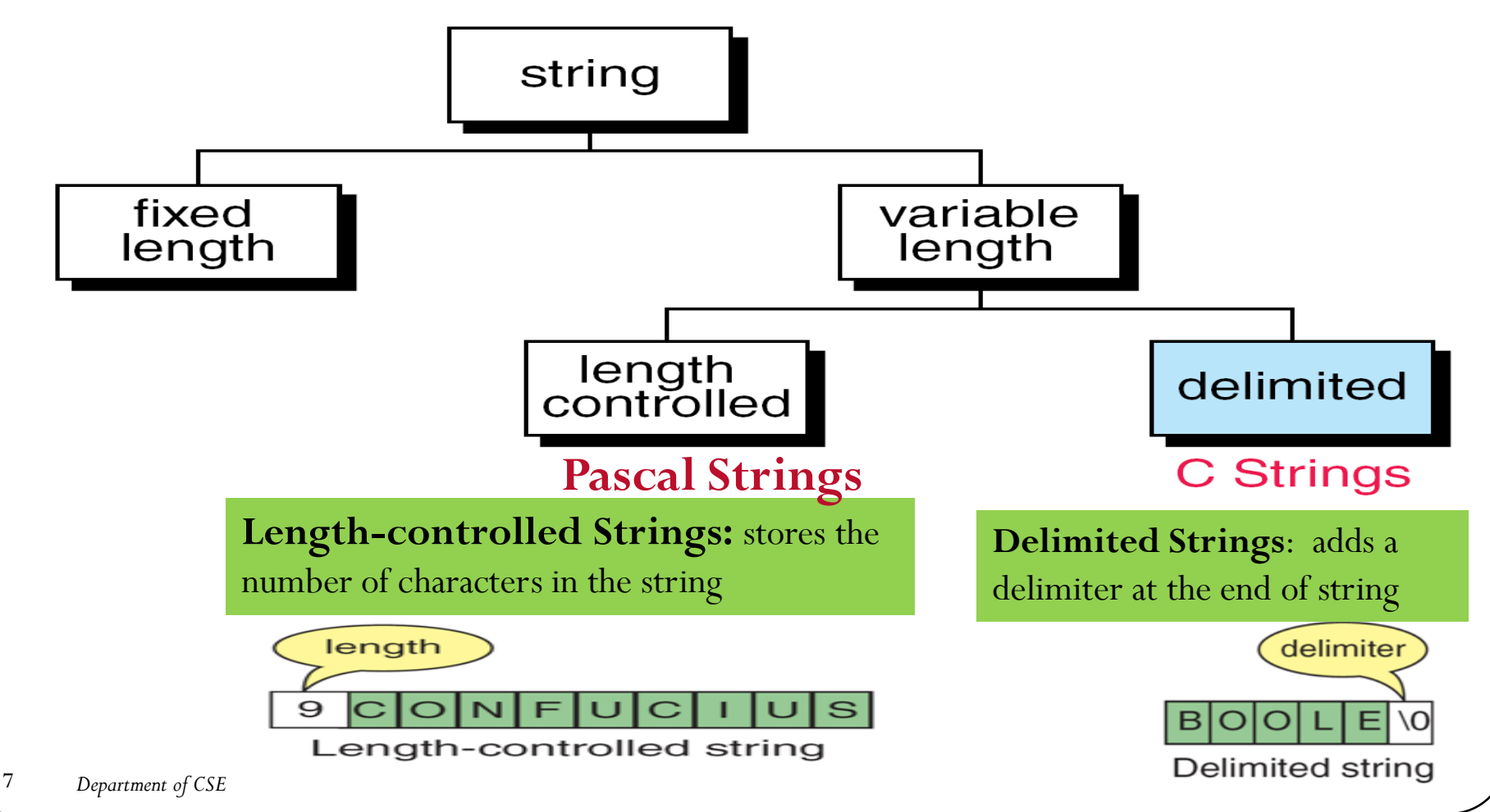

## Strings in C

#### C uses variable-length, delimited strings.

- String is not an explicit type, instead strings are maintained as arrays of characters
- Representing strings in C
	- stored in arrays of characters
	- array can be of any length
	- end of string is indicated by a *delimiter*, the zero character '\0'

Strings in  $C$  -  $-(\text{contd.})$ 

• Strings is a arrays of characters delimited by null character ('\0').

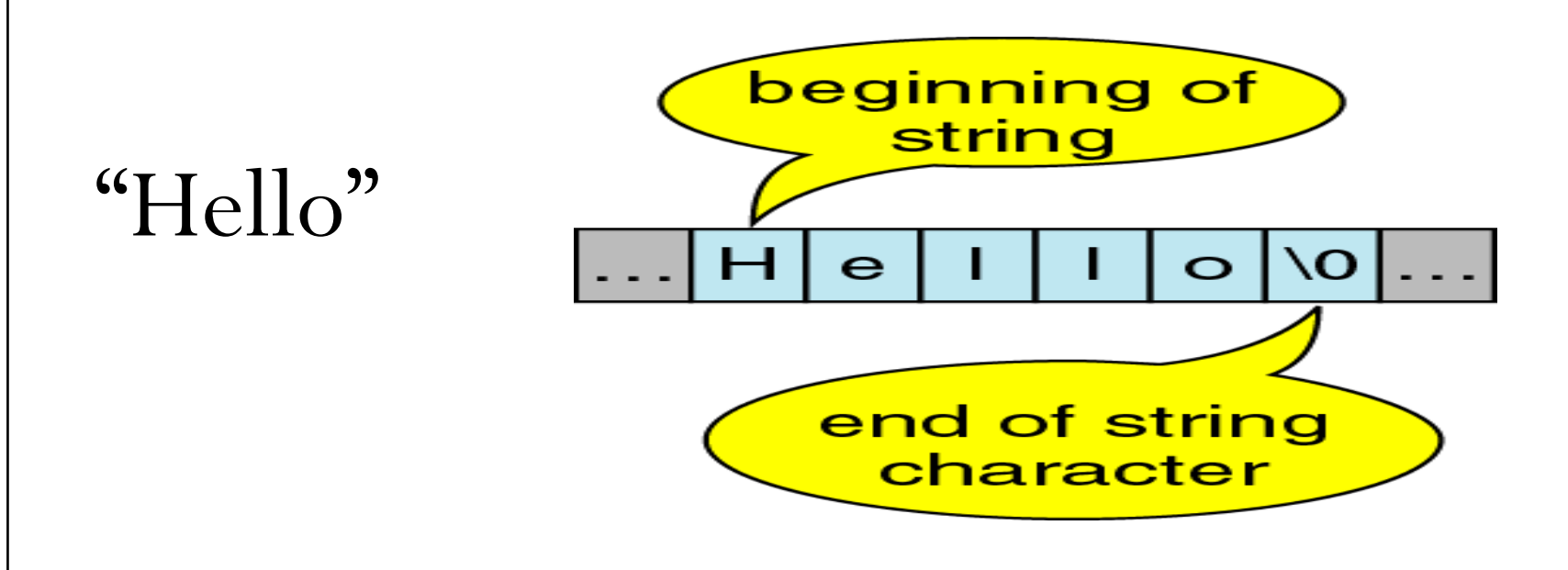

#### *Storing strings:*

• A character, in single quotes:

**char s1=** `h`; **//Takes only one byte of storage.**

• On the other hand, the character string:

char s2[2]="H"; //Takes two bytes of storage.

• An empty string **char s3[]= ""**; **//Takes only one byte of Storage storage.**

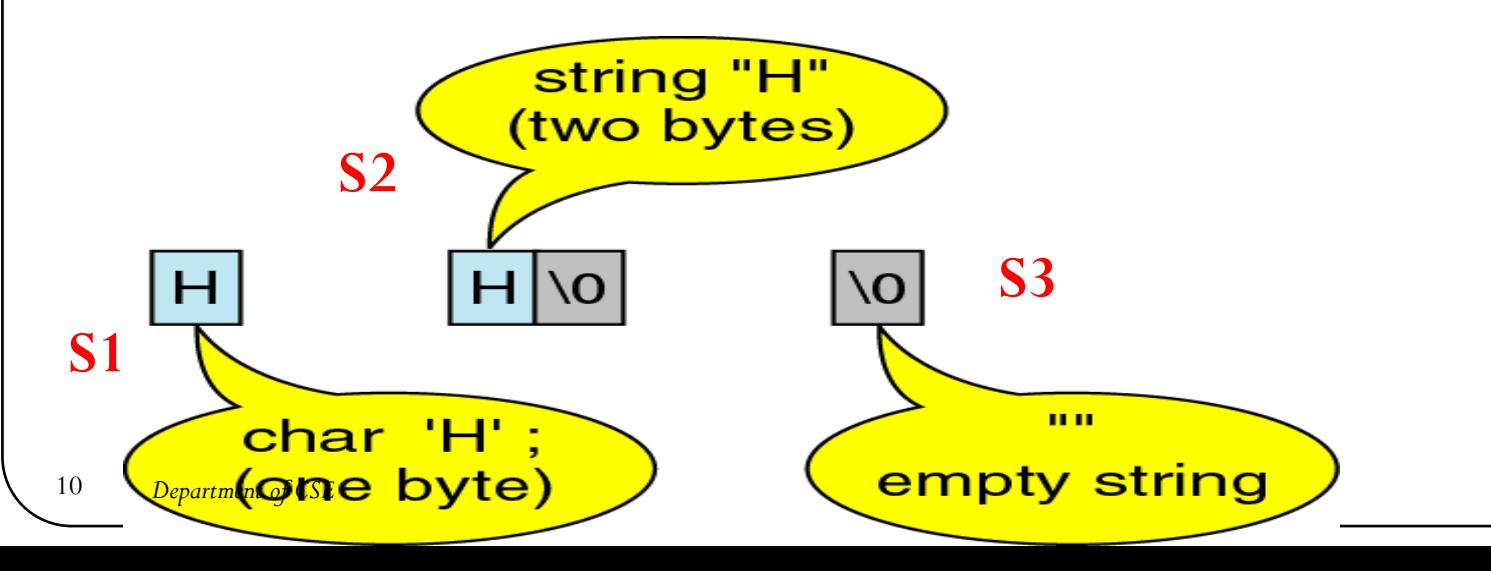

#### *String Delimiter:*

- Strings as we know are data type.
	- It uses physical structure as arrays
	- So, it needs a logical end within the physical structure to indicate variable length
	- Therefore, null character( $\hat{O}$ ) is used as delimiter

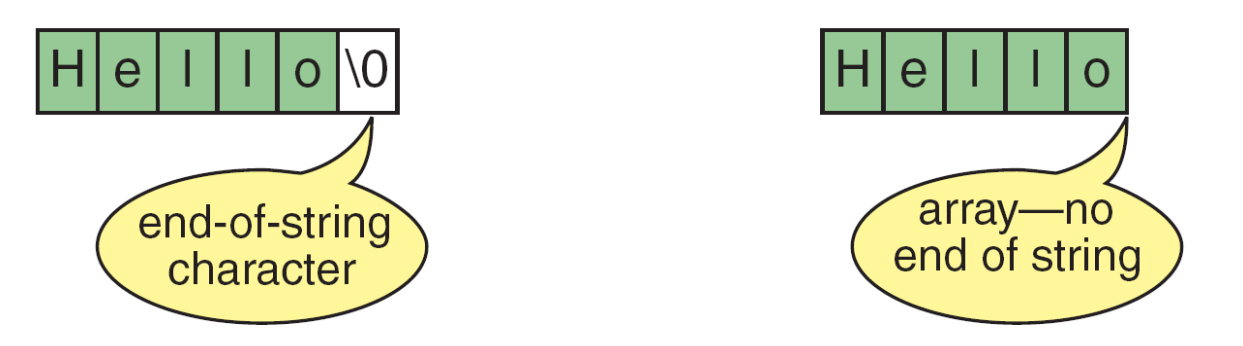

Difference between string and character array is shown in the figure

#### *String Delimiter:*

- **Important note:** 
	- on declaring array take care to leave one byte for delimiter.
	- String ignores anything that follows null character.

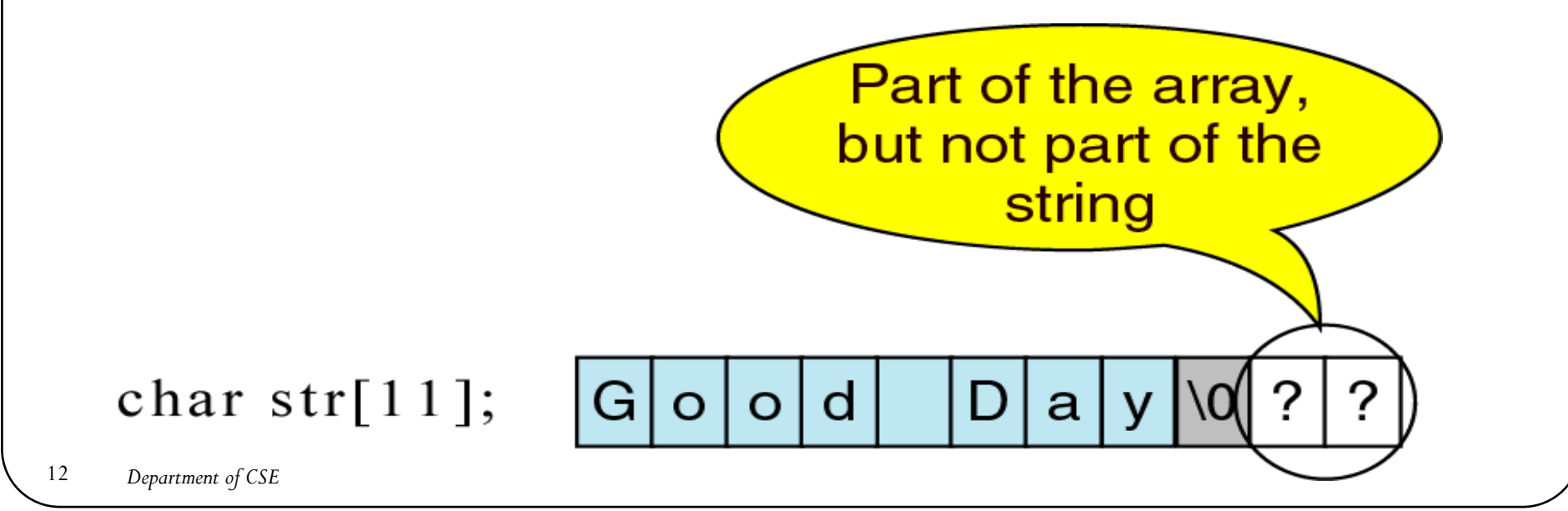

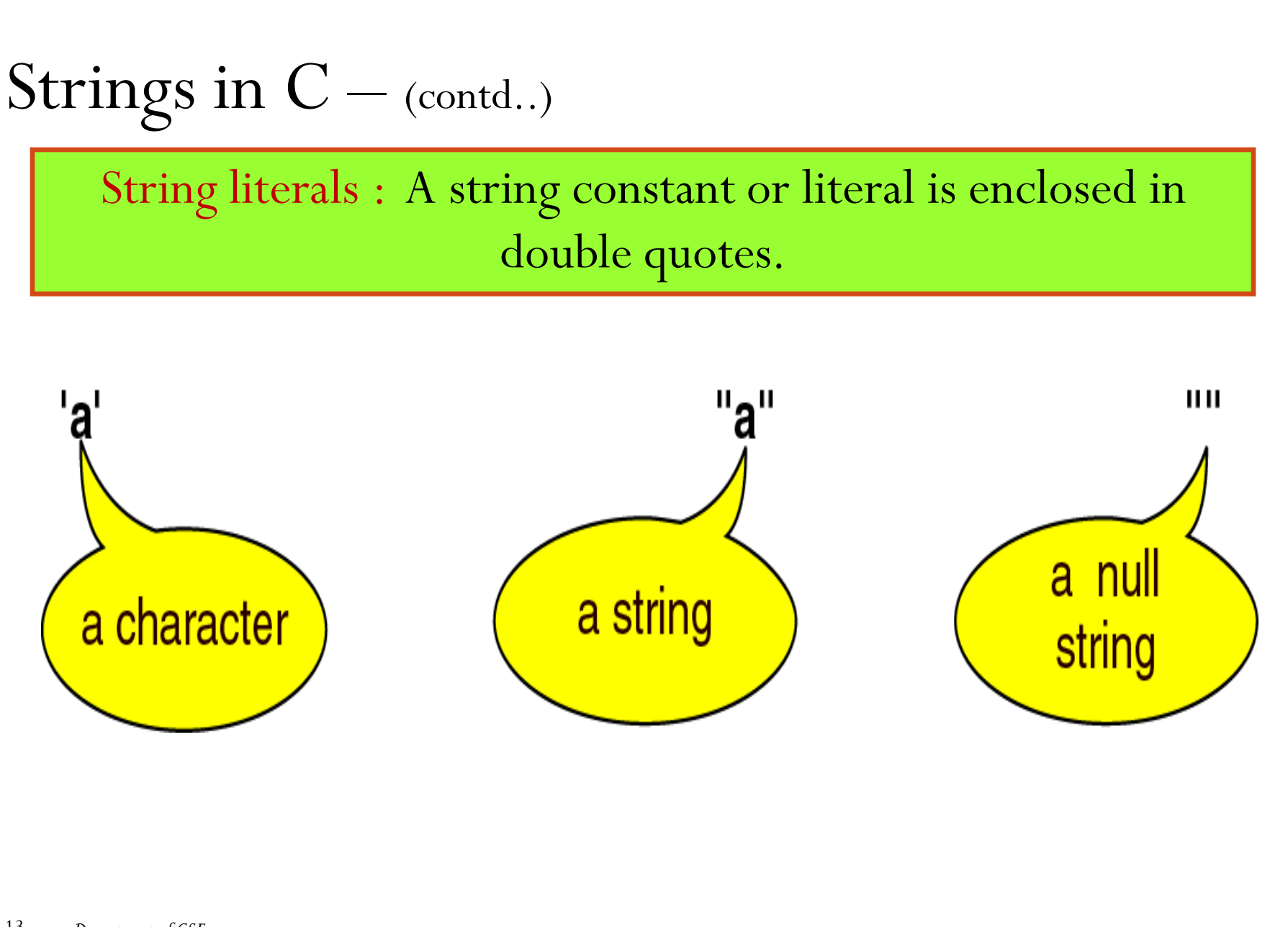

*String Literals:*

- String literal has an address in memory
- String literal is an array of characters, it is a pointer constant to the first element of the string.
	- Hence, the entire string is referenced using this as shown below..

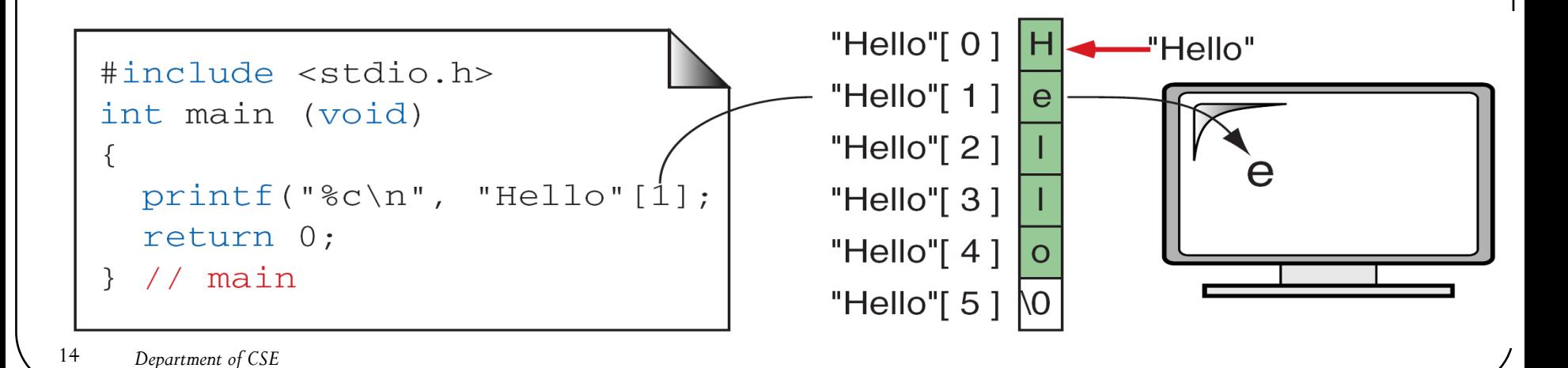

### Strings in  $C_{(contd.)}$

#### *Declaring Strings:*

- Case (a) has the ceiling of 8-characters plus a delimiter
- However, case (b) allows length to be defined before usage.

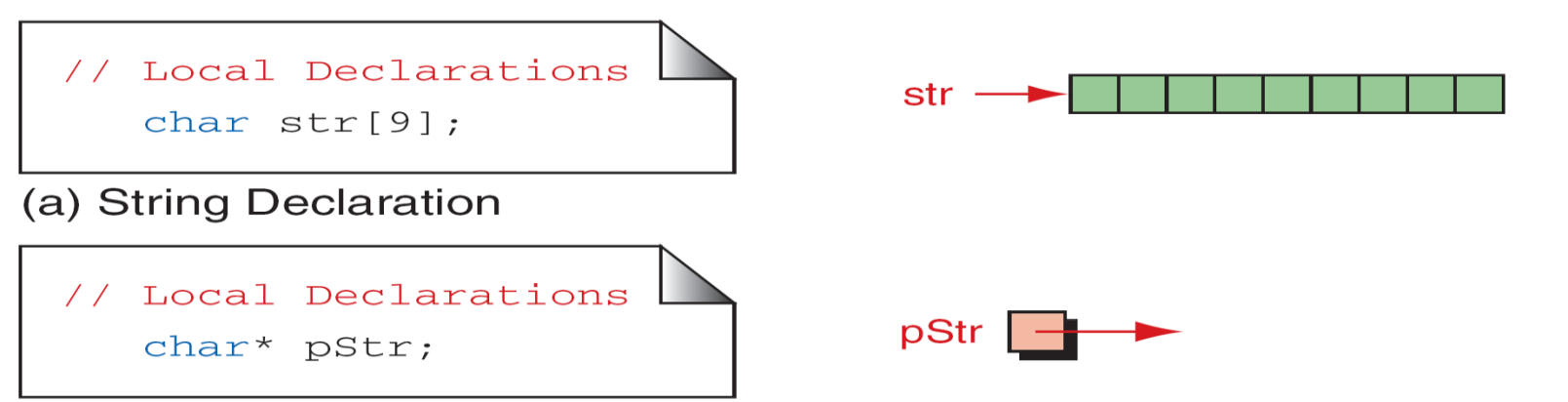

(b) String Pointer Declaration

Memory for strings must be allocated before the string can be used.

Strings in  $C_{(cond.)}$ 

#### *Initializing Strings:*

• char str[9]= "Good Day"; or char str[9]=  $\{ (G', o', o', d', ', d'')\}$  $\{D',a',y',\setminus 0'\}$ 

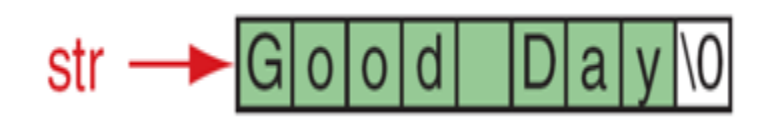

• char month $[] = "January";$ **Contract Contract** 

$$
\text{monin} \longrightarrow \text{Jqn|u|a|r|y}
$$

• char \*pStr  $=$  "Good Day";

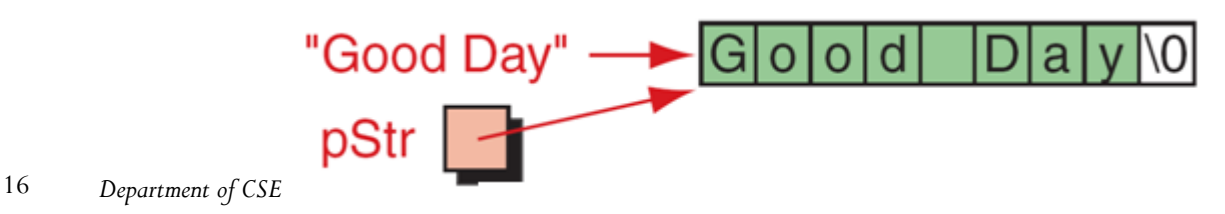

#### Illustration

```
\#include \leqstdio.h>int main() 
\{char *pstr;
   int length;
    printf("Enter the length of the string : ");
   scanf ("%d", &length);
   pstr = (char *)malloc((length+1)*sizeof(char)); //remember to allocate (length + 1) space
   printf("Enter a string : "); 
   printf("You entered: %s", pstr); 
   return(0);
```
#### }

#### **On execution:**

Enter the length of the string: 17 Enter a string : tutorialspoint.com You entered: tutorialspoint.com

### Strings in  $C_{(contd.)}$

#### *Assignment Operator:*

- The name of the string is a pointer constant.
- Pointer constant can be used only as rvalue
	- hence it cannot be used as left operand of assignment.

char str1 $[6]$ ="Hello";  $-$ str $1$ =str $2;$ 

gives compilation error

• Copying strings is done either character-by-character using loops or using library function

### String Input/Output Functions

- C provides two basic ways to read and write strings.
	- First, we can read and write strings with the **formatted input/output functions**, scanf/fscanf and printf/fprintf.
	- Second, we can use a special set of **string-only functions**, get string (gets/fgets) and put string ( puts/fputs ).

### String Input/Output Functions (contd..) *Formatted String Input:*

- Strings can be read using *scanf* from console and using *fscanf* from files.
- Two Conversion codes are possible for reading strings
	- String conversion code --- "s"
	- Scan set conversion code ---- [...]
- Three optional conversion modifiers are possible preceding the conversion code:
	- % [\*] [*maximum-field-width] [size]* Letter

#### *Formatted String Input:*

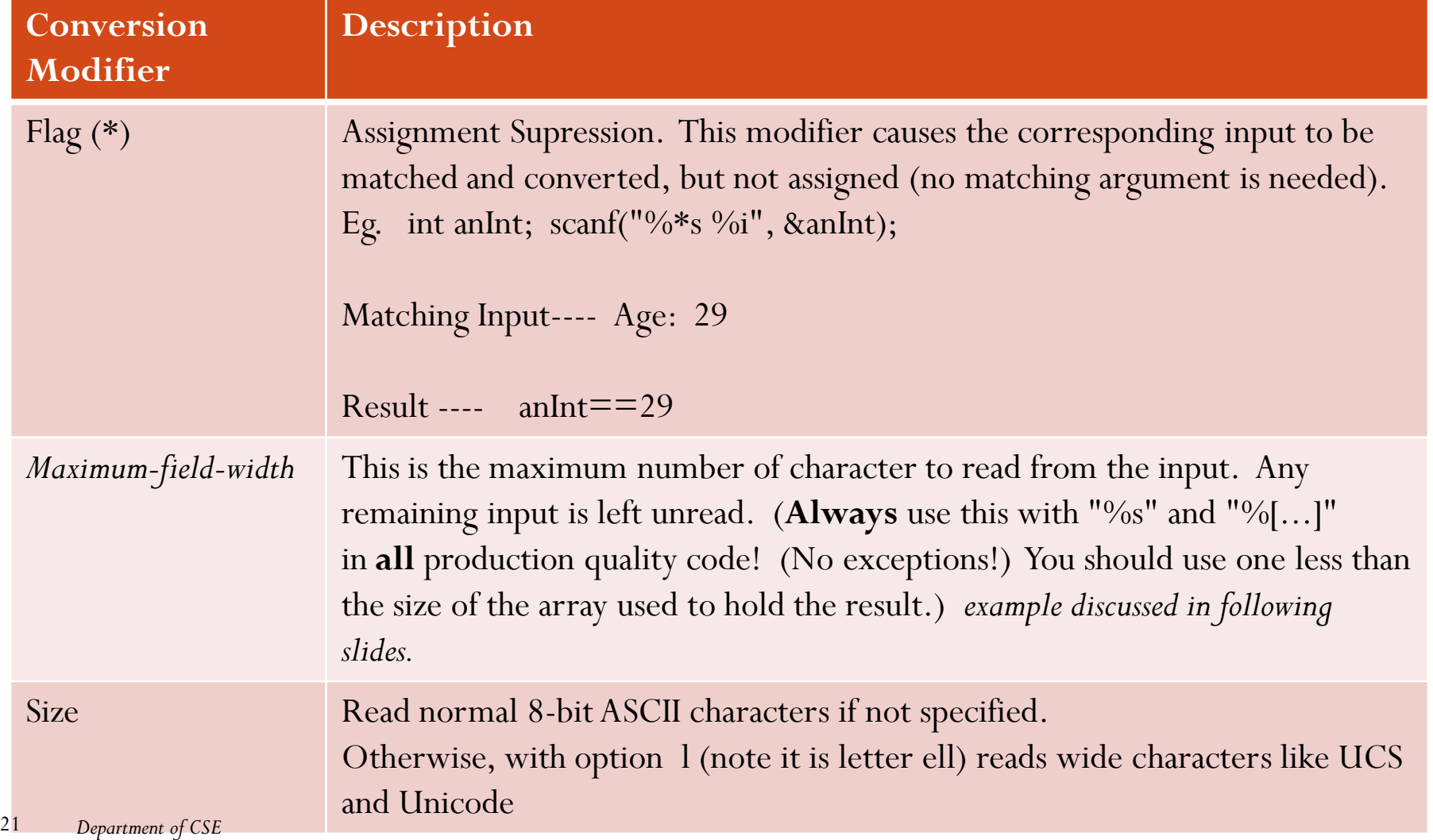

#### *Formatted String Input – String Conversion Code:*

- Use % field specification in scanf to read string
	- ignores leading white space
	- reads characters until next white space encountered
	- C stores null  $(\setminus 0)$  char after last non-white space char
- Example:

char Name[11];

 $\text{scanf}("\%s", \text{Name});$  /\* Note: need not use & before Name \*/

• Problem: no limit on number of characters read (need one for delimiter), if too many characters for array, problems may occur

The string conversion code(s) skips whitespace.

#### *Formatted String Input – String Conversion Code:*

- Can use the width value in the field specification to limit the number of characters read: char month[10]; scanf $({}^{40}\!\!/_{0}9s"$ , month);
- Remember, you need one space for the \0
	- width should be one less than size of array
- Strings shorter than the field specification are read normally, but C always stops after reading 9 characters
	- The remaining part string that is not read upto newline can be/ has to be flushed as shown in the program as follows:

```
Formatted String Input – String Conversion Code:
```

```
\mathbf{1}// Read Month
   \left\{ \right.#define FLUSH while (getchar() != '\n')
\overline{2}3
       char month[10];
4
5
       printf("Please enter a month. ");
6
       scan f("89s", month);7
       FLUSH;
8
    } // Read Month
```
#### *Formatted String Input – Scan Set Conversion Code:*

- Edit set input %[*ListofChars*]
	- ListofChars specifies set of characters (called scan set)
	- Characters read as long as character falls in scan set
	- Stops when first non scan set character encountered
	- Note, does not ignored leading white space
	- Any character may be specified except ]
	- Putting  $\wedge$  at the start to negate the set (any character BUT list is allowed)
- Examples:
	- $scan\frac{66}{610}[-+0123456789]$ , Number);
	- scanf("%81[^\n]",Line); /\* read until newline char  $*/$
	- scanf("%15[^~! $\omega \# \$ %^&\*()\_+]", str); /\*reads characters other than specified\*/
	- scanf("%15 [ ] [0123456789]", str);  $/*$  reads square bracket and num  $*/$

#### *Formatted String Input – Scan Set Conversion Code:*

• Note:

The edit set does not skip whitespace.

Always use a width in the field specification when reading strings.

#### *Formatted String Output:*

- Strings can be write using *printf* to console and using *fprintf* to files.
- Conversion codes are possible for writing strings is "s"
- Four optional conversion modifiers are possible preceding the conversion code:
	- **% [***Justification Flag***] [***minimum-field-width] [precision]* **[***size***] s**

The maximum number of characters to be printed is specified by the precision in the format string of the field specification. 27 *Department of CSE*

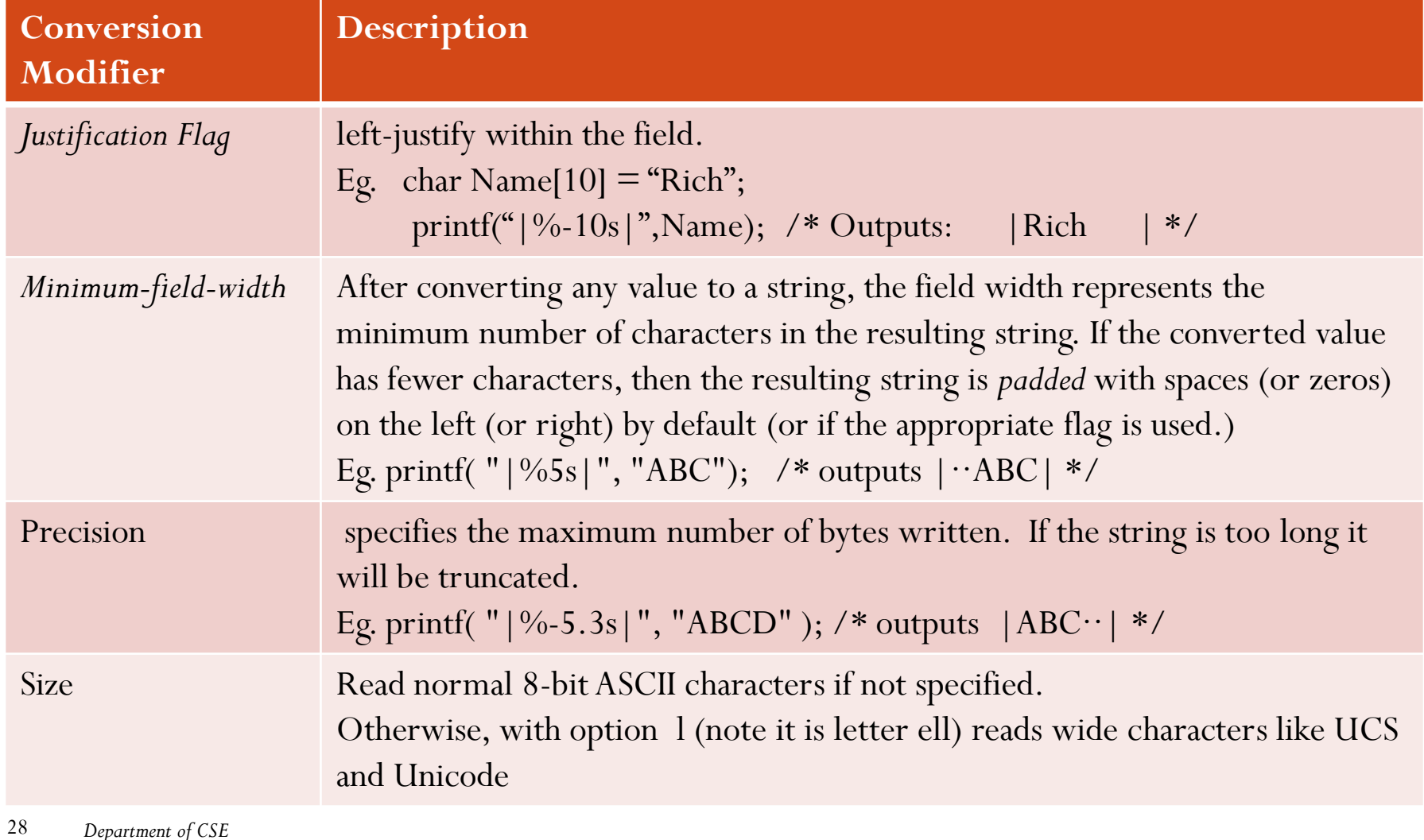

### String Input/Output Functions (contd…) *String-only Input :*

- Read without reformatting any data is provided by the function *gets*
- *gets* converts line to string
- char \*gets(char \*str)
	- reads the next line (up to the next newline) from keyboard and stores it in the array of chars pointed to by str
	- returns str if string read or NULL if problem/end-of-file
	- not limited in how many chars read (may read too many for array)
	- newline included in string read

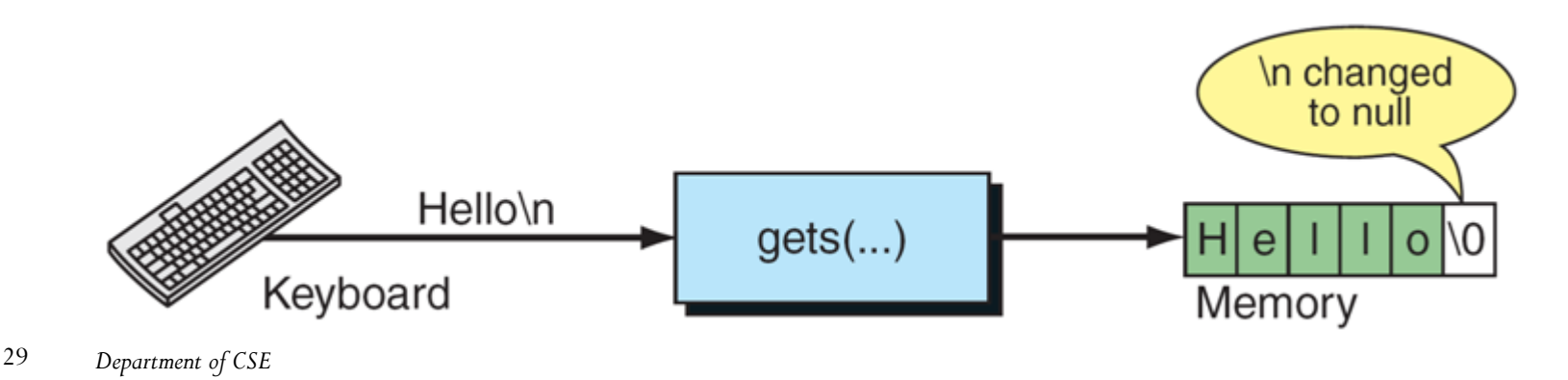

#### String Input/Output Functions (contd…) **Illustration:**

```
#include <stdio.h>
int main() 
\{char str[50];
   printf("Enter a string : "); 
   gets(str); 
   printf("You entered: %s", str);
   return(0);
```

```
}
```
#### **On execution:**

Enter a string : tutorialspoint.com You entered: tutorialspoint.com

#### *String-only Input:*

- write without reformatting any data is provided by the function *puts*
- *puts* converts String to line
- int puts(char \*str)
	- prints the string pointed to by str to the screen
	- prints until delimiter reached (string better have a  $\setminus 0$ )
	- returns EOF if the puts fails
	- outputs newline if \n encountered (for strings read with gets or fgets)

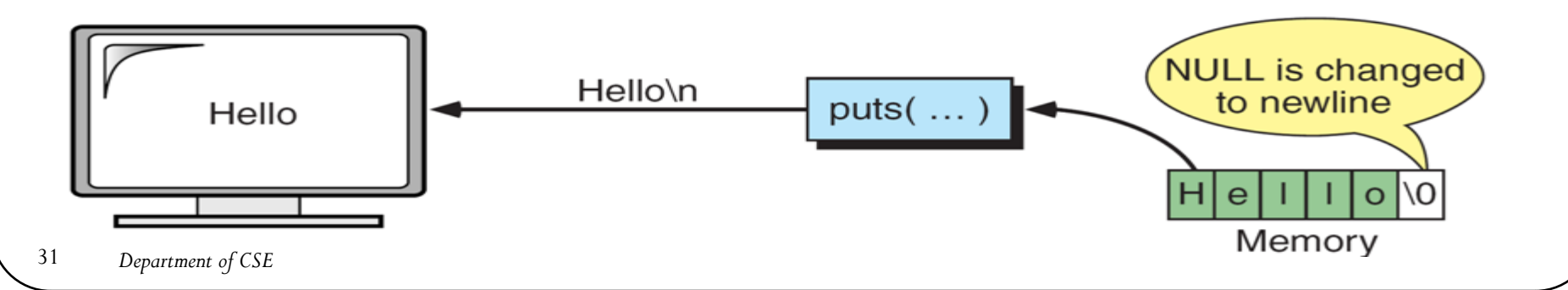

# Try it Yourself

• Predict the output  $\#$ include $\leq$ stdio.h $>$ void main()  $\{$ char \*str="CQUESTIONBANK"; clrscr(); printf(str+9);  $getch();$ }

What will output when you compile and run the above code?

Answer: BANK

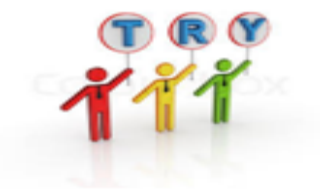

# Try it Yourself

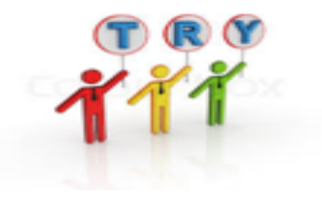

• Predict the output

What will be output when you will execute following c code?  $\#$ include $\leq$ stdio.h $>$ 

```
void main() \{
```
}

```
char arr[7]="Network";
printf("%s",arr);
```
Answer: garbage value (Reason: as the string "Network" is of length 7 so the string is not null terminated)

# Try it Yourself

• Predict the output

What will be output when you will execute following c code?  $\#$ include $\leq$ stdio.h $>$ #define var 3 void main()  $\{$ char \*cricket[var+ $\sim$ 0]= $\{$ "clarke","kallis" $\}$ ; char \*ptr=cricket[ $1+-0$ ]; printf("%c",\*++ptr); }

Answer: l

Reason:

- In the expression of size of an array can have micro constant. var  $+\sim 0 = 3 + \sim 0 = 3 + (-1) = 2$
- Therefore circket[2] =  $\{ \text{pointer to c, pinter to k} \}$
- ++ptr --- ptr+1 is equal to the location following c in clarke, hence th answer is l(letter ell).

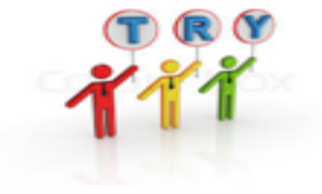

#### Summary

- The string storage schemes in old styled programming language vs new languages were discussed.
- Declaring and initializing strings was discussed.
- Raw vs formatted read and write of strings was dealt .